# **SZTUCZNA INTELIGENCJA**

#### **SZTUCZNE SIECI NEURONOWE - KLASYFIKACJA**

Dr hab. inż. Grzegorz Dudek Wydział Elektryczny Politechnika Częstochowska

*Projekt finansowany w ramach programu Ministra Nauki i Szkolnictwa Wyższego pod nazwą "Regionalna Inicjatywa Doskonałości" w latach 2019 - 2022 nr projektu 020/RID/2018/19 kwota finansowania 12 000 000 PLN*

#### PROBLEM KLASYFIKACJI DANYCH

Klasyfikacja – polega na przydzieleniu obserwacji do odpowiedniej klasy. Dostępna jest sklasyfikowana próba ucząca (zbiór uczący), czyli zbiór *N* przykładów etykietowanych. Przykłady opisane są za pomocą *n* atrybutów **x** *=* [*x*<sup>1</sup> *x*<sup>2</sup> … *xn*]. Na etapie uczenia, wykorzystując informacje zawarte w zbiorze uczącym, określa się charakterystyki klas. Na etapie rozpoznawania dokonuje się klasyfikacji nowych przykładów (zbiór testowy) w oparciu o wyuczone charakterystyki klas.

Typowe zadania klasyfikacji:

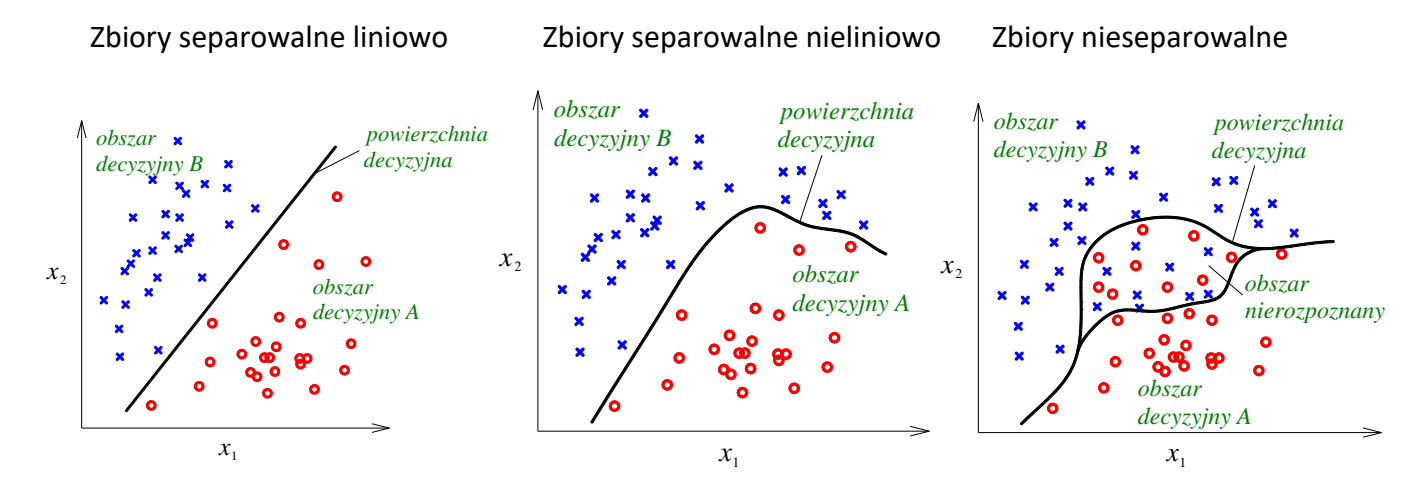

# NEURON JAKO KLASYFIKATOR

Neuron ze skokową funkcją aktywacji pełni funkcję klasyfikatora liniowego

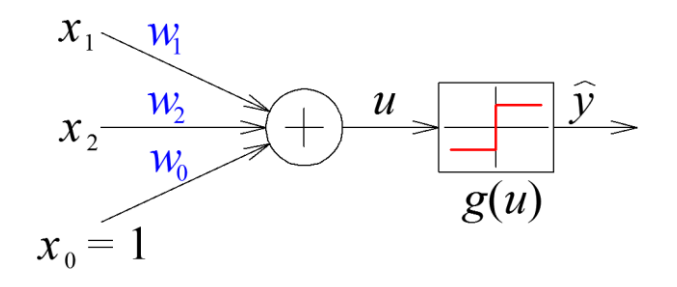

Neuron realizuje funkcję:

$$
g(u) = \begin{cases} +1 & \text{ješli } u = w_1 x_1 + w_2 x_2 + w_0 \ge 0\\ -1 & \text{ješli } u = w_1 x_1 + w_2 x_2 + w_0 < 0 \end{cases}
$$

+1 na wyjściu neuronu oznacza klasę A, –1 oznacza klasę B.

#### NEURON JAKO KLASYFIKATOR

41 pojawi się, gdy 
$$
w_1x_1 + w_2x_2 + w_0 \geq 0
$$
, tzn.:  $x_2 \geq -\frac{w_1}{w_2}x_1 - \frac{w_0}{w_2}$ 

\n-1 pojawi się, gdy:

\n
$$
x_2 < -\frac{w_1}{w_2}x_1 - \frac{w_0}{w_2}
$$

Powyższe nierówności definiują półpłaszczyzny – obszary decyzyjne obu klas. Linia decyzyjna rozdzielająca te obszary ma postać:

$$
x_2 = -\frac{w_1}{w_2}x_1 - \frac{w_0}{w_2}
$$

Jak widać wagi sieci określają współczynnik kierunkowy i wyraz wolny linii decyzyjnej. W procesie uczenia wagi zostaną tak dobrane, aby prosta separowała obie klasy (jeśli to możliwe).

#### NEURONOWY KLASYFIKATOR WIELOKLASOWY

Gdy liczba klas jest większa od 2, wynosi *K*, stosujemy *K* neuronów. Każdy neuron reprezentuje inną klasę. Klasa *i*-ta sygnalizowana jest wartością +1 na wyjściu *i*-tego neuronu. Pozostałe neurony na wyjściach mają wartość –1.

W tym przypadku etykieta klasy ma postać wektora o *K*  składowych:  $y = [y_1, y_2, ..., y_k], y_i = \pm 1.$ 

Symbole klas można zakodować na mniejszej liczbie bitów, np. kl. 1 – 00, kl. 2 – 01, kl. 3 – 10, kl. 4 – 11.

Wagi sieci adaptuje się w procesie uczenia według wzoru:

$$
\mathbf{w}_i \leftarrow \mathbf{w}_i + \frac{1}{2} \eta (y_i - \hat{y}_i) \mathbf{x},
$$

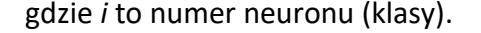

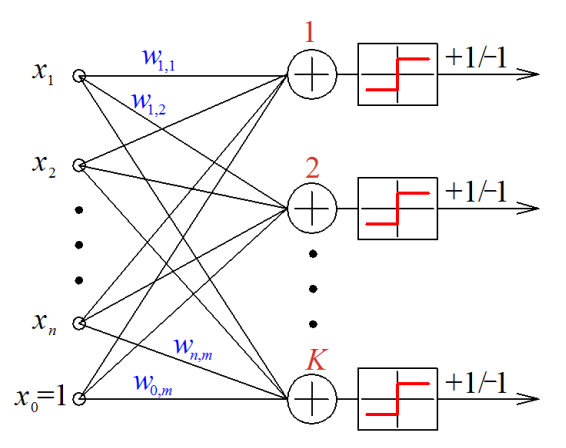

# ALGORYTM UCZENIA KLASYFIKATORA DYSKRETNEGO DLA WIELU KLAS

Dane jest *p* przykładów uczących: {**x**1, **y**1, **x**2, **y**2, …, **x***p*, **y***p*}

- 1. Wybór  $\eta$ >0 i wag startowych.
- 2. Podanie przykładu na wejście i obliczenie sygnału wyjściowego:

 $sgn(\mathbf{w}_i^T \mathbf{x})$  $\widehat{y}_i = \text{sgn}(\mathbf{w}_i^T \mathbf{x})$ ,  $i=1,2,..,K$ ,

gdzie sgn(*u*)=**+1**, gdy *u* > 0; **0**, gdy *u* = 0 lub **–1**, gdy *u* < 0.

3. Obliczenie nowych wag:

$$
\mathbf{w}_i \leftarrow \mathbf{w}_i + \frac{1}{2} \eta (y_i - \hat{y}_i) \mathbf{x},
$$

4. Jeśli warunek zatrzymania jest niespełniony przejście do kroku 2.

Maszyna liniowa klasyfikuje dane liniowo separowalne należące do *K* klas. Neurony mają liniowe funkcje aktywacji. Każdy neuron reprezentuje inną klasę.

Funkcja realizowana przez neuron (funkcja dyskryminacyjna):

$$
g(\mathbf{x}) = w_1 x_1 + w_2 x_2 + w_0
$$

W przypadku trzech klas otrzymujemy trzy funkcje dyskryminacyjne realizowane przez neurony.

Należy tak dobrać wagi, aby dla przykładów **x** z klasy *i*-tej wartość *i*-tej funkcji była większa od wartości funkcji reprezentujących pozostałe klasy:

$$
\mathbf{x} \in c_i \Rightarrow g_i(\mathbf{x}) = \max_l g_l(\mathbf{x}).
$$

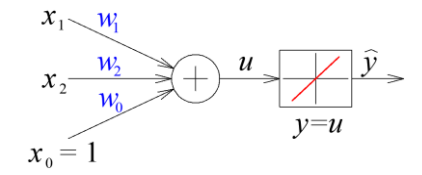

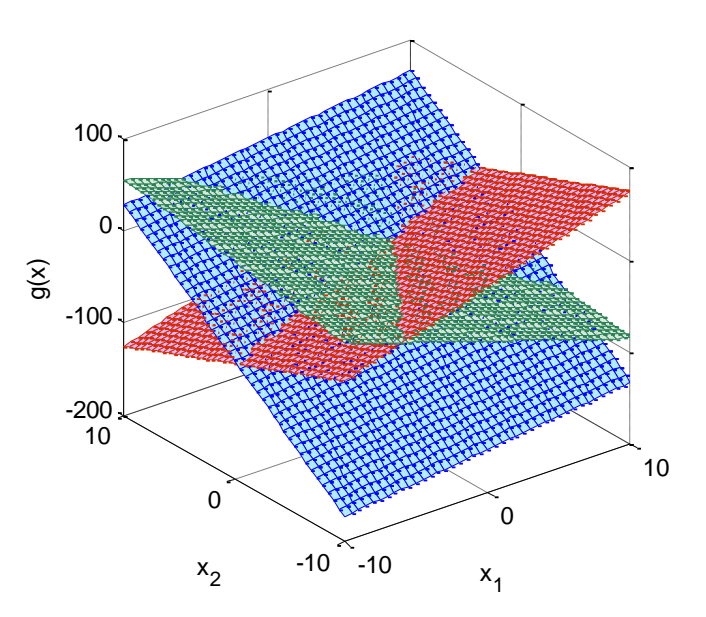

## MASZYNA LINIOWA

Powierzchnie decyzyjne separujące dwie klasy powstają w miejscu przecięcia funkcji dyskryminacyjnych dla tych klas:

$$
g_i(\mathbf{x}) = g_j(\mathbf{x}).
$$

Wagi można dobrać w sposób analityczny na podstawie punktów prototypowych reprezentujących poszczególne klasy [Żur].

Schemat maszyny liniowej:

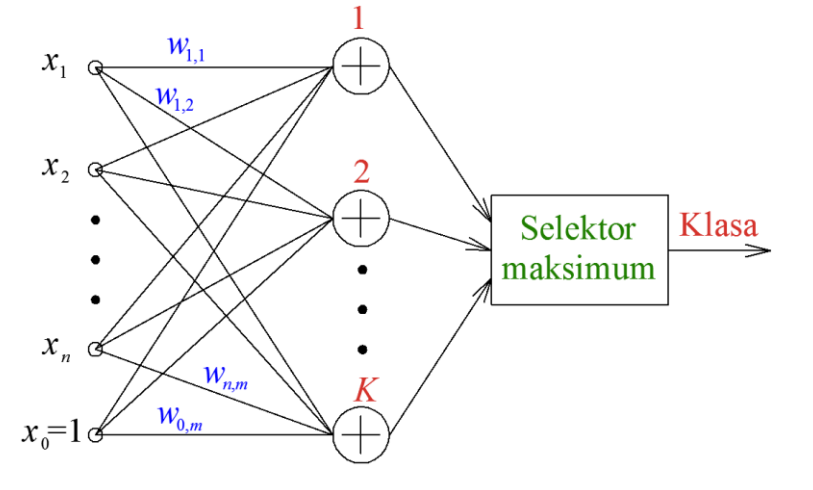

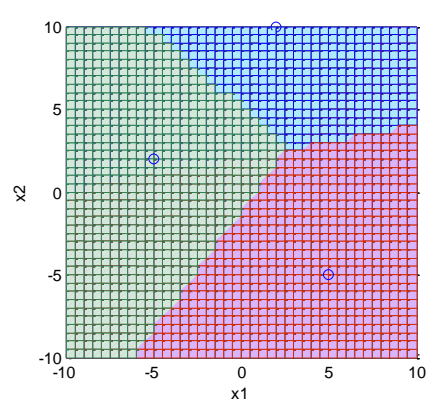

### KLASYFIKACJA OBRAZÓW LINIOWO NIESEPAROWALNYCH

Każdy neuron ze skokową funkcją aktywacji dzieli liniowo płaszczyznę na dwie części, tak aby wydzielone obszary decyzyjne zawierały przykłady z jednej klasy.

Na wyjściu *m* neuronów otrzymujemy wektor **y** = [*y*1, *y*2, …, *ym*], *y<sup>i</sup>* =1. Zachodzi transformacja *n*-wymiarowych przykładów **x** (przestrzeń obrazów) w *m*-wymiarową przestrzeń wektorów wyjściowych **y** (przestrzeń odwzorowań). Przykłady w tej nowej przestrzeni są separowalne za pomocą płaszczyzny realizowanej przez neuron drugiej warstwy.

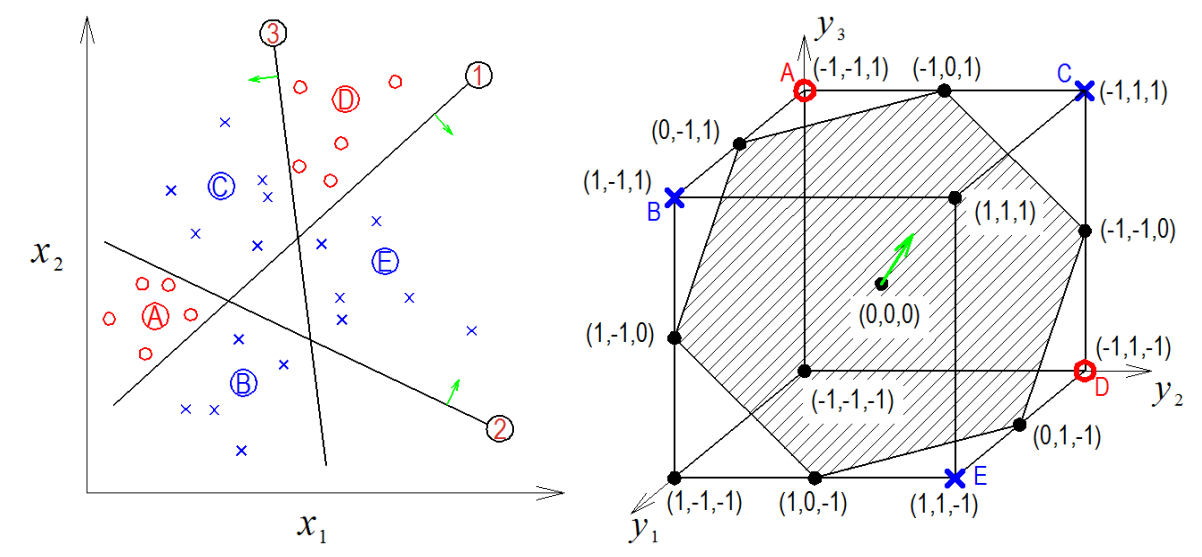

## KLASYFIKACJA OBRAZÓW LINIOWO NIESEPAROWALNYCH

Model sieci dwuwarstwowej do klasyfikacji obrazów liniowo nieseparowalnych.

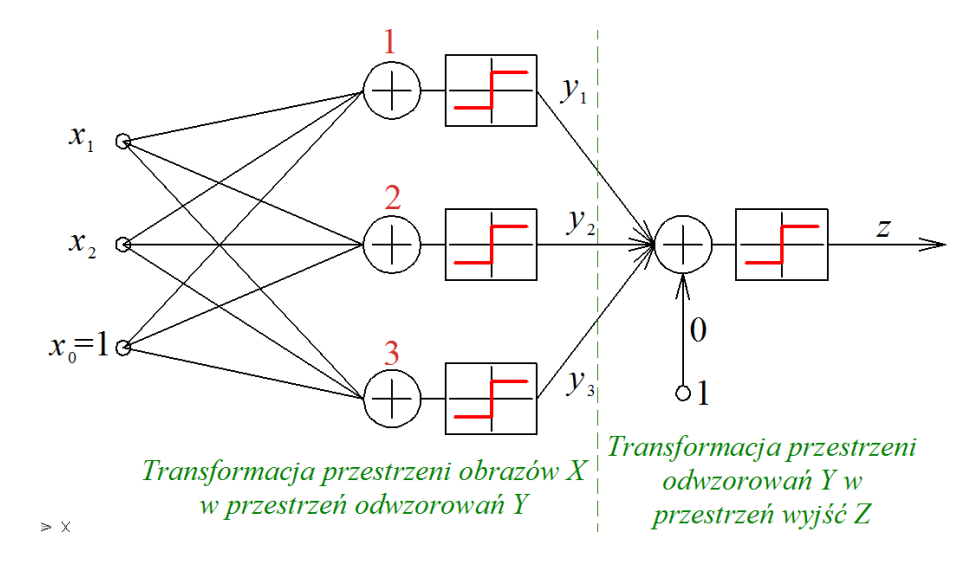

Do tworzenia bardziej złożonych, nieliniowych powierzchni decyzyjnych stosuje się sieci wielowarstwowe z nieliniowymi funkcjami aktywacji.

Im więcej neuronów tym powierzchnie decyzyjne mogą być bardziej złożone.

Linie decyzyjne utworzone przez sieci z jednym (wariant 1) i pięcioma (wariant 2) neuronami w warstwie ukrytej:

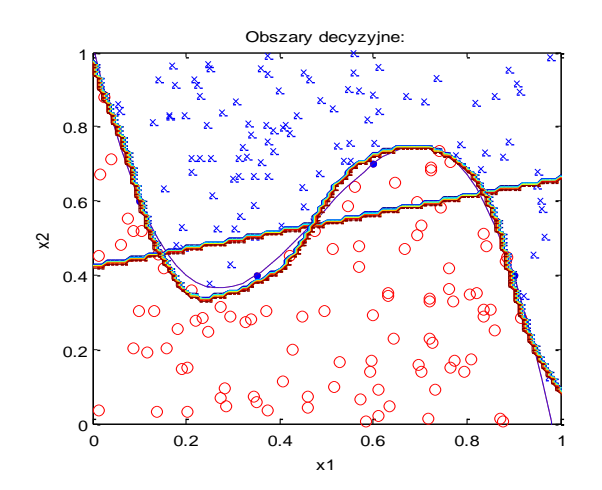

#### NIELINIOWE POWIERZCHNIE DECYZYJNE

W trakcie treningu minimalizowany jest błąd średniokwadratowy pomiędzy pożądanym numerem klasy (+1 lub –1), a odpowiedzią sieci. Przy sigmoidalnej bipolarnej funkcji aktywacji neuronu wyjściowego odpowiedź sieci jest liczbą rzeczywistą z zakresu od –1 do +1. Dla zamieszczonych powyżej danych uczących powierzchnie odpowiedzi sieci z jednym i pięcioma neuronami wyglądają następująco:

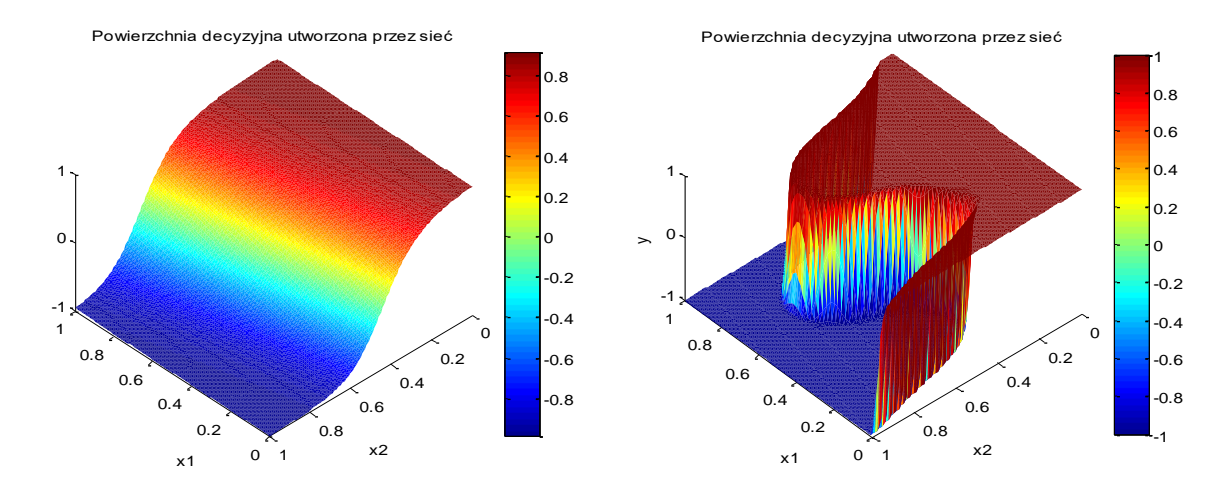

Linie decyzyjne powstają z przekroju powierzchni odpowiedzi sieci płaszczyzną *y* = 0, co oznacza, że jeśli sieć daje odpowiedź dodatnią przyjmuje się klasę A, a jeśli ujemną – klasę B.

Można przyjąć inną zasadę – jeśli odpowiedź sieci jest powyżej +0,8 oznacza to klasę A, a jeśli poniżej –0,8 – oznacza to klasę B. Odpowiedzi w przedziale [–0,8; +0,8] uznawane są jako brak decyzji (obszar nierozpoznany). W takim przypadku linie decyzyjne utworzone przez sieć z jednym neuronem (wariant 3) mogą wyglądać tak:

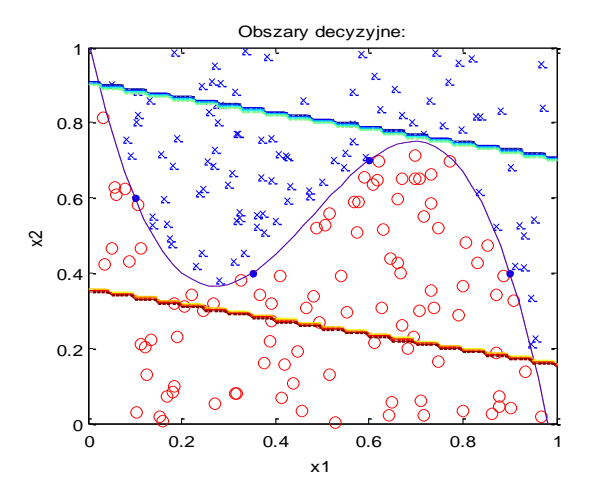

# OCENA KLASYFIKATORA

Wyniki klasyfikacji danych w opisywanych powyżej wariantach sieci zamieszczono w tabeli:

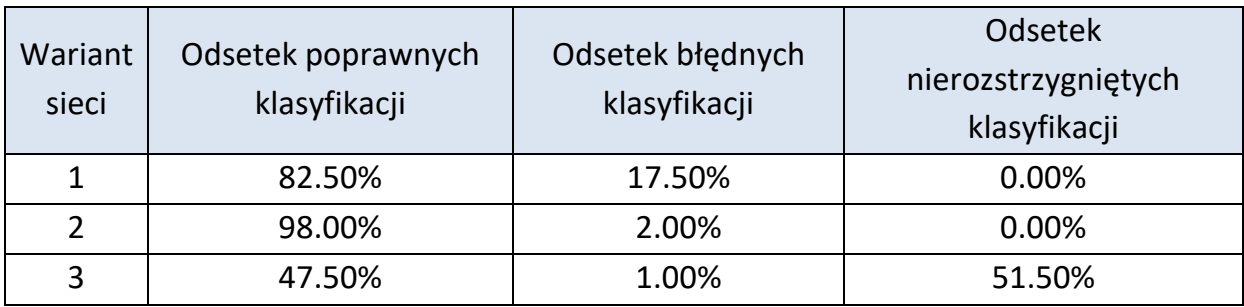

#### OCENA KLASYFIKATORA

#### Macierz przekłamań:

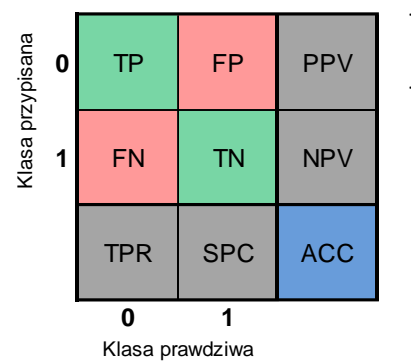

TP (true positive) – liczba przypadków z klasy 0 poprawnie zaklasyfikowanych, TN (true negative) – liczba przypadków z klasy 1 poprawnie zaklasyfikowanych, FP (false positive) – liczba przypadków z klasy 0 błędnie zaklasyfikowanych,

FN (false negative) – liczba przypadków z klasy 1 błędnie zaklasyfikowanych,

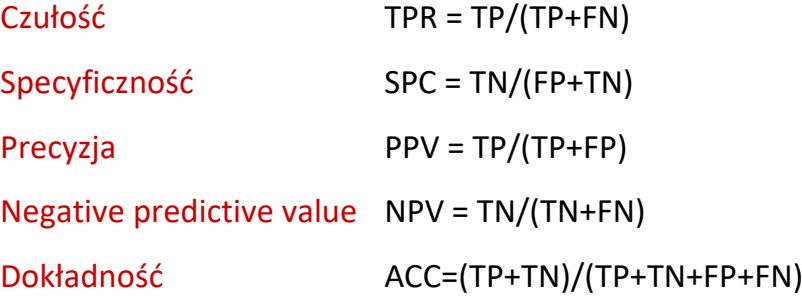

# OCENA KLASYFIKATORA

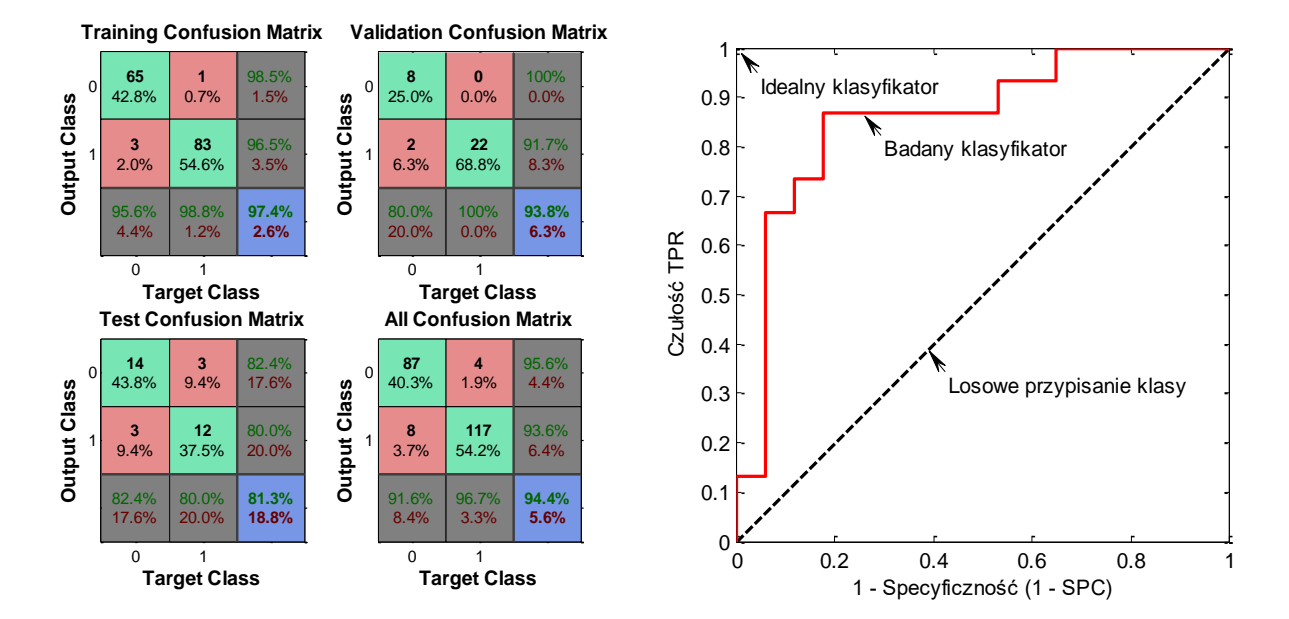

Krzywa ROC

Macierze przekłamań można tworzyć także dla wielu klas.